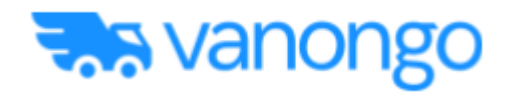

# VanOnGo B2B API Interface Requirements Specification

# Revision History

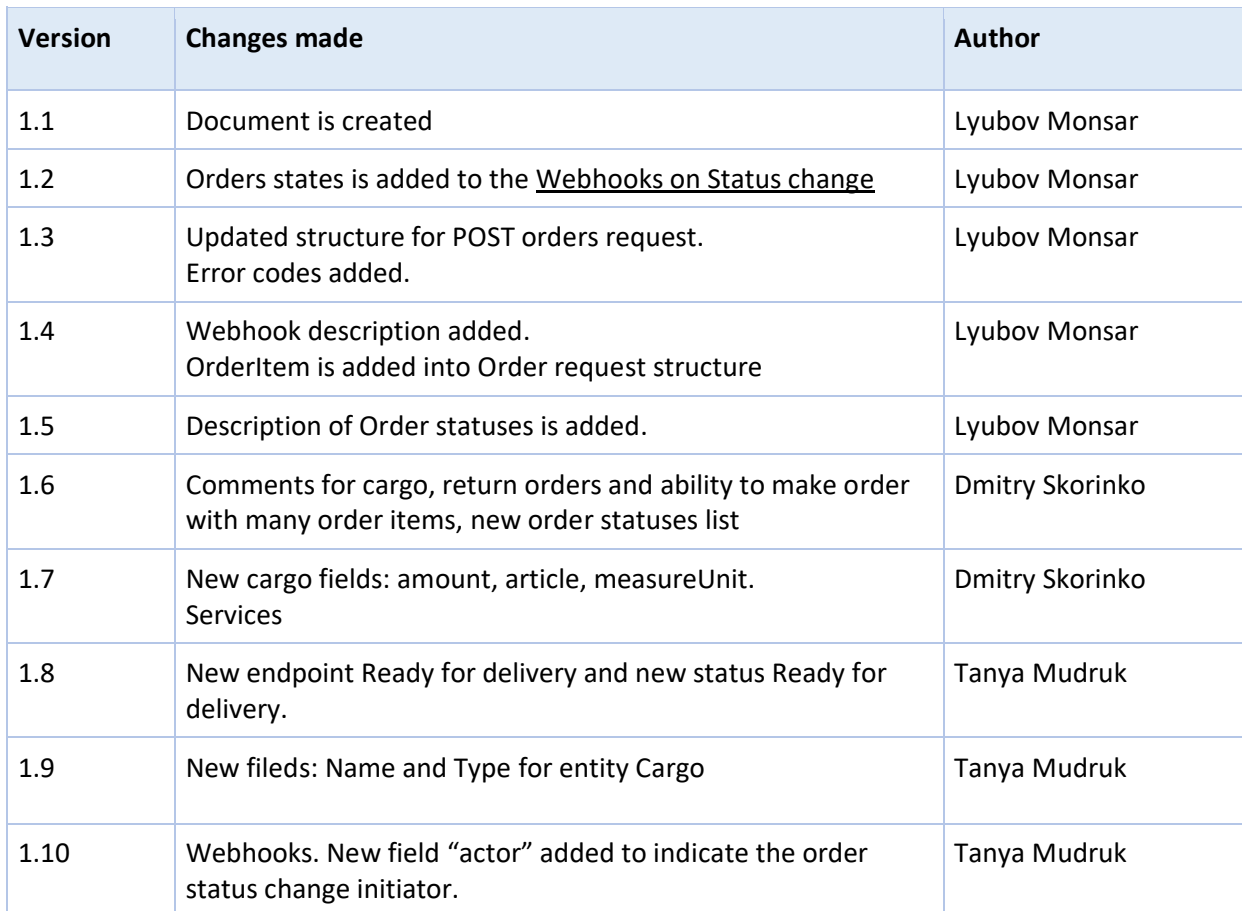

# Table of Contents

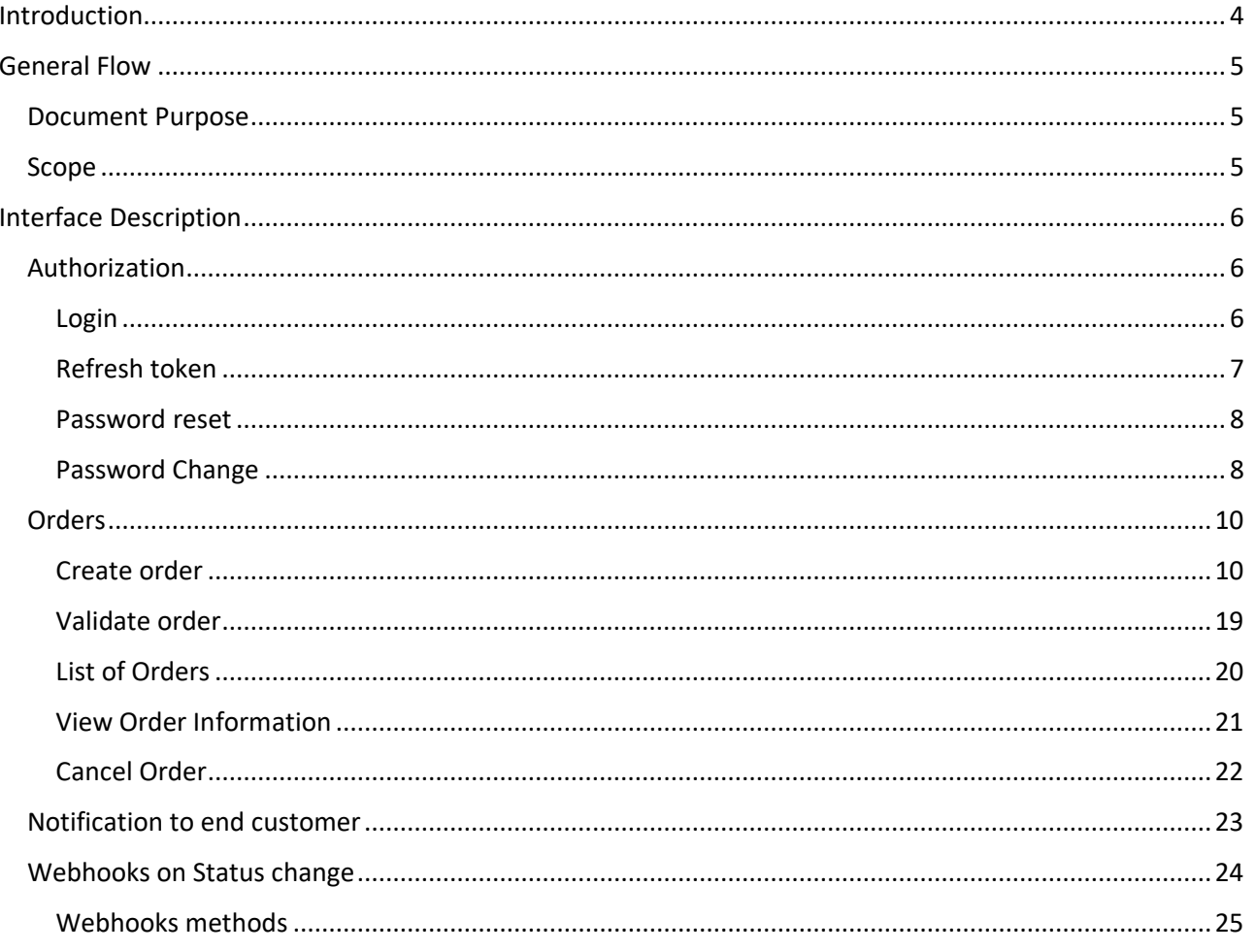

# Introduction

Open API is a simple way to integrate Business partners with VanOnGo platform.

If Business Partner has no delivery service or lack of capacity, they can easily pass different tasks to perform to VanOnGo.

VanOnGo supports different types of B2B models:

1. One pickup and N drop-offs (e.g. store and client orders)

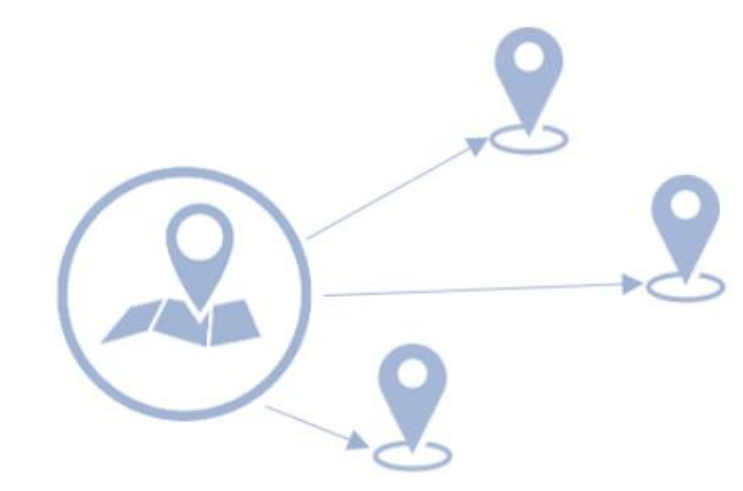

N pickups and one drop-off (e.g. clients and laundry service)

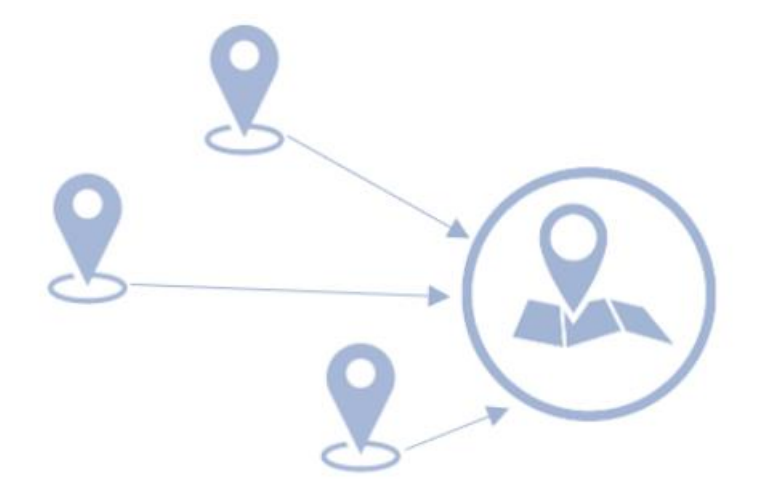

3. Mix of pickups and drop-offs (e.g. inter-warehouse goods transferring)

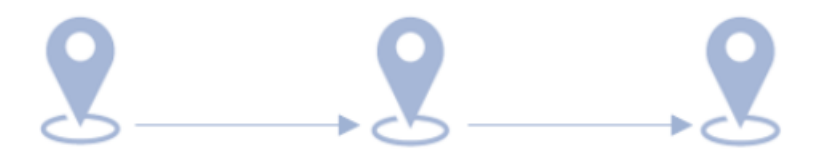

# General Flow

The Partner sends Orders via VanOnGo API during the day. VanOnGo Operators validate Orders, check addresses provided, contact end customers in case some information is missing.

At the defined time VanOnGo system calculates optimal Routes for next-day delivery using different parameters to produce the most efficient routing solution.

End customer receives SMS notification with the time of delivery and can change delivery date via the web page or by calling VanOnGo Operators.

Order can be canceled by Partner or by VanOnGo Operators.

Partners can receive information about Orders and status changes along all delivery process.

# Document Purpose

The purpose of this document is to describe the interactions between VanOnGo System and external interfaces.

### Scope

This document includes a description of methods for Authentication and working with Orders:

- Order creation
- Receive a list of all orders for a particular customer
- Receive information about a particular order
- Receive notification about Order status change
- Cancel Order
- Notify end customer about Order delivery

# Interface Description

The VanOnGo API is a RESTful web interface that gives a possibility to the Partners integrate their solutions.

The base URL for VanOnGo B2B API is [https://stage.partner.api.vanongo.com](https://stage.partner.api.vanongo.com/) for testing purposes and [https://prod.partner.api.vanongo.com](https://prod.partner.api.vanongo.com/) for the production environment.

Every bit of data exchanged between clients and the API is JSON over HTTPS. Note that API only accepts application/json as content type.

# Authorization

APIs use authorization to ensure that Partner requests access data securely.

User logs into the System using e-mail and password provided by VanOnGo and receives Access Token.

Valid Token must be included in the header of each request:

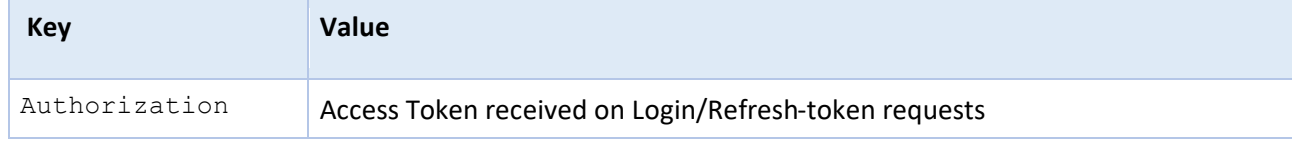

#### Next Authorization methods are available:

- POST / firebase/login
- POST / firebase/refresh-token
- POST / firebase/password-reset
- POST / firebase/password-change

### Login

The method is used to receive a valid token.

POST /firebase/login

Query string parameters:

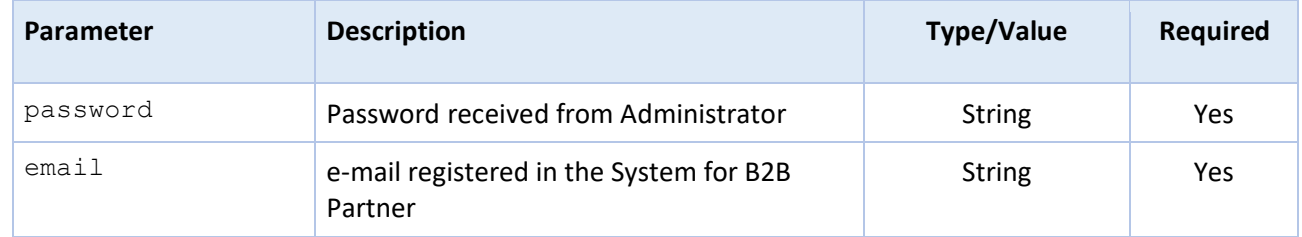

# Response

{

#### Status: 200 Ok

"access\_token": "eyJhbGciOiJSUzI1NiIsImtpZCI6ImI5ODI2ZDA5Mzc3N2NlMDA1ZTQzYTMyN2ZmMjAyNjUyMTQ1 ZTk2MDQiLCJ0eXAiOiJKV1QifQ.eyJuYW1lIjoiaW5mb0BqeXNrLmNvbSIsImlzcyI6Imh0dHBzOi8vc2VjdXJldG9rZW4uZ2

9vZ2xlLmNvbS9iMmItcGFydG5lcnMtc3RhZ2luZyIsImF1ZCI6ImIyYi1wYXJ0bmVycy1zdGFnaW5nIiwiYXV0aF90aW1lIjo xNjA3NTA1NDg5LCJ1c2VyX2lkIjoiam1aWlM0eGZ1VE9ZZlhZSzV4ZG53b1A4VWozMyIsInN1YiI6ImptWlpTNHhmdVRPWWZY WUs1eGRud29QOFVqMzMiLCJpYXQiOjE2MDc1MDU0ODksImV4cCI6MTYwNzUwOTA4OSwiZW1haWwiOiJpbmZvQGp5c2suY29tI iwiZW1haWxfdmVyaWZpZWQiOmZhbHNlLCJmaXJlYmFzZSI6eyJpZGVudGl0aWVzIjp7ImVtYWlsIjpbImluZm9Aanlzay5jb2 0iXX0sInNpZ25faW5fcHJvdmlkZXIiOiJwYXNzd29yZCJ9fQ.LXFje\_3KRIv5f2rzolnPW0dS6vZpyXLNtAKUVyv0XPdBDWHV cVx8Cc3Pyc8KsJruLY3XxIMxE8wqpQrPotmZWSflQWkMCpv-

JKkyDwrl7ngHTqsRxLEHKFtjI4dN6JkNBPpmR0aBlOabrRt6RC0Qg\_It5\_7OMbUpITrXHGiubUOjbFuoDrWd14V8ZmjoX7N\_W VmyTfjxOkkvJXusS8Flcj996zZ0tpGfbEuTcF5pt6knHOkyyO-

I8X9blivB4jgevBqFfjI1TqeAxezBm4bPpoQVsX2fZO5asO4XROm4zJ7rQEmN77sSVXGm8FMHCJLOVr\_Sni4fcz8C2q7dzwnqg",

"refresh\_token": "AG8BCnfaQ3gGEjnWWf\_C3MWb0t52KFTSgvAj33ktUYq3sM2jhAkFdKlyAr2duTXtG6NsNT359zZ \_Pj164FRPsm6ZzkOxBrfH9S-2EfRZuhOduJHNhCAEwmyC3rxNe5Z-1mv1YEWsJuI1bHp8i-Vh-

y2vL0xPIxsOeJH11DVuH85Zg8Gd-2ugG2EQcq\_JtyO-6HnDod0YD6QZ3KtcDr-ON84EEica-6ww9W55i\_bDUKgiIFjsBBM-KfY",

"expire": 3600

}

{

}

The parameter "expire" is in seconds.

#### Status: 400 Bad request

In case required parameters are not specified:

"error": "You should enter all keys for this function: ['email', 'password']"

#### Refresh token

Receive a valid Access Token if the previous is expired.

POST /firebase/refresh-token

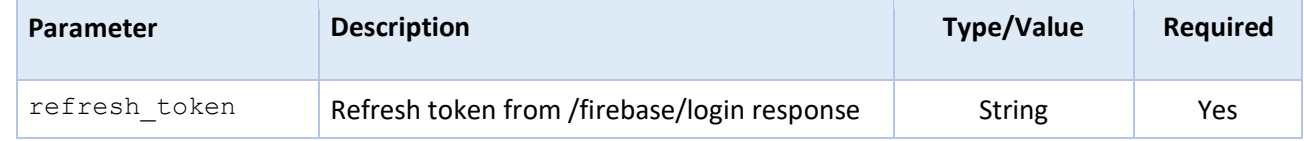

#### Response

{

Status 200 - Ok

"access\_token": "eyJhbGciOiJSUzI1NiIsImtpZCI6ImI5ODI2ZDA5Mzc3N2NlMDA1ZTQzYTMyN2ZmMjAyNjUyMTQ1 ZTk2MDQiLCJ0eXAiOiJKV1QifQ.eyJuYW1lIjoiaW5mb0BqeXNrLmNvbSIsImlzcyI6Imh0dHBzOi8vc2VjdXJldG9rZW4uZ2 9vZ2xlLmNvbS9iMmItcGFydG5lcnMtc3RhZ2luZyIsImF1ZCI6ImIyYi1wYXJ0bmVycy1zdGFnaW5nIiwiYXV0aF90aW1lIjo xNjA3NTA1NDg5LCJ1c2VyX2lkIjoiam1aWlM0eGZ1VE9ZZlhZSzV4ZG53b1A4VWozMyIsInN1YiI6ImptWlpTNHhmdVRPWWZY WUs1eGRud29QOFVqMzMiLCJpYXQiOjE2MDc1MDkxNzcsImV4cCI6MTYwNzUxMjc3NywiZW1haWwiOiJpbmZvQGp5c2suY29tI iwiZW1haWxfdmVyaWZpZWQiOmZhbHNlLCJmaXJlYmFzZSI6eyJpZGVudGl0aWVzIjp7ImVtYWlsIjpbImluZm9Aanlzay5jb2 0iXX0sInNpZ25faW5fcHJvdmlkZXIiOiJwYXNzd29yZCJ9fQ.rtyM4qsyJWHciozXVbe2nxxxcYRFh0FyPepghYT37eo9VZZz U2TbEIEcRakJgkwosDR1pM4lJBHnMGEukVKRICzidof9JxgvhblzjgeMOJ58OV2sIcFzqhK\_IxmaZ\_Tz1tx9PxJ2tt4dnnyal Jf9XjExyhBko5qDpitcdDs3r7keAO3hClnRcygV\_YcA7ZD5Lwib26Atvp7puorsS3ttJ8VqD4Pp4\_Dbw9- FrCdhxvBblMxD\_rBcl28R-d\_fC5LRNlOMTFrjkUvgva29xyfqK8s9makllc7PeLalVvp4ql1J47pBhwsA5Ycfa-OnMsZ3aQfwj5foitvx22bKZ1pguw",

"refresh\_token": "AG8BCnfaQ3gGEjnWWf\_C3MWb0t52KFTSgvAj33ktUYq3sM2jhAkFdKlyAr2duTXtG6NsNT359zZ \_Pj164FRPsm6ZzkOxBrfH9S-2EfRZuhOduJHNhCAEwmyC3rxNe5Z-1mv1YEWsJuI1bHp8i-Vh-

#### Password reset

}

#### POST /firebase/password-reset

The system sends an email with the password recovery instructions.

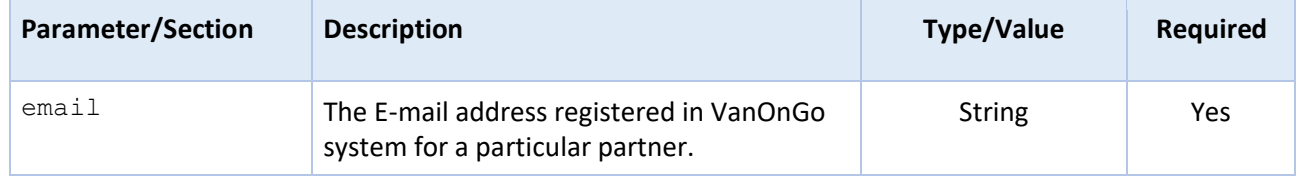

#### Response

#### Status: 200 Ok

The system sends a response with code 200 (Email sent) and a mail to the customer with the link for the password reset.

E-mail example:

Hello,

Follow this link to reset your VanOnGo Business password for your [krylov1295@gmail.com](mailto:krylov1295@gmail.com) account.

[https://b2b-clients-](https://b2b-clients-8aa63.firebaseapp.com/__/auth/action?mode=resetPassword&oobCode=eKbPQv8vjZpT09KMdZT4HlLdp5dhgSgKD1wTh6eXUN0AAAF1enwUnw&apiKey=AIzaSyByvcOpwxp0wwnMpJCkmCSKa24jibr06DE&lang=en)

[8aa63.firebaseapp.com/\\_\\_/auth/action?mode=resetPassword&oobCode=eKbPQv8vjZpT09](https://b2b-clients-8aa63.firebaseapp.com/__/auth/action?mode=resetPassword&oobCode=eKbPQv8vjZpT09KMdZT4HlLdp5dhgSgKD1wTh6eXUN0AAAF1enwUnw&apiKey=AIzaSyByvcOpwxp0wwnMpJCkmCSKa24jibr06DE&lang=en) [KMdZT4HlLdp5dhgSgKD1wTh6eXUN0AAAF1enwUnw&apiKey=AIzaSyByvcOpwxp0](https://b2b-clients-8aa63.firebaseapp.com/__/auth/action?mode=resetPassword&oobCode=eKbPQv8vjZpT09KMdZT4HlLdp5dhgSgKD1wTh6eXUN0AAAF1enwUnw&apiKey=AIzaSyByvcOpwxp0wwnMpJCkmCSKa24jibr06DE&lang=en) [wwnMpJCkmCSKa24jibr06DE&lang=en](https://b2b-clients-8aa63.firebaseapp.com/__/auth/action?mode=resetPassword&oobCode=eKbPQv8vjZpT09KMdZT4HlLdp5dhgSgKD1wTh6eXUN0AAAF1enwUnw&apiKey=AIzaSyByvcOpwxp0wwnMpJCkmCSKa24jibr06DE&lang=en)

If you didn't ask to reset your password, you can ignore this email.

Thanks,

Your VanOnGo Business team

#### Status 400 Bad request

In case the email is missing in request.

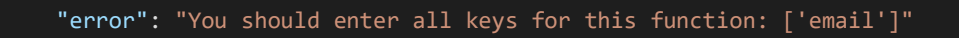

#### Password Change

{

}

POST /firebase/password-change

The system sends an email with the password recovery instructions.

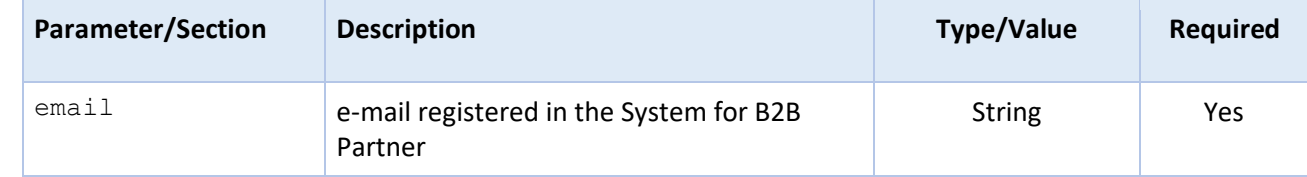

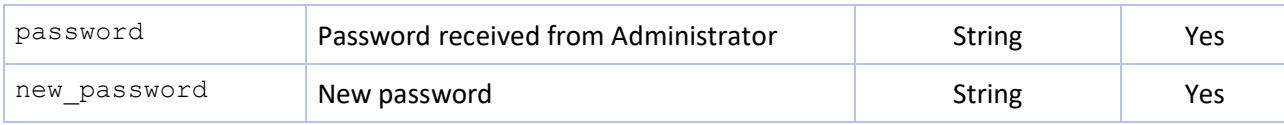

# Response

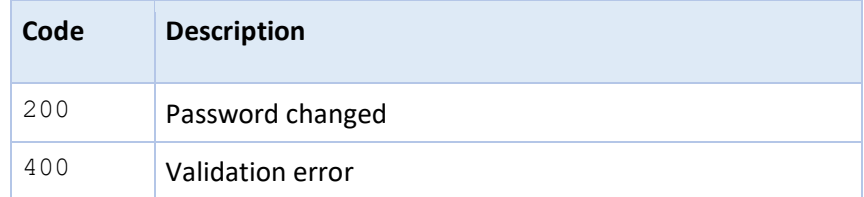

# Orders

Partners can work with their Orders via B2B API. There is a possibility to create an Order via the partner's integrated system, retrieve order information, and cancel the Order.

As Order is processed (received from warehouse, in delivery, delivered, returned) partner receives a notification on Order status change. See all possible states of the Order at Webhooks on Status change.

- POST /orders
- GET /orders/validate
- GET /orders
- GET /orders/{order ID}
- PUT /orders/{orderId}/cancel
- PUT/orders/{orderId}/ready-for-delivery

#### Create order

#### POST /orders

Method validates and creates Order in the System. The System performs the same validations as for Validate order method.

Pickup and delivery address should be specified and should be in the supported Service area.

Service Area is configured for each Partner by VanOnGo Administrator and defined as a polygon on the map (e.g. city boundary + 30 km range).

The System uses geolocation services to validate each address and transform it into coordinates.

Order can consist of many sub-orders from pickup point to delivery point that we call Order items. Every Order item is defined by:

- Cargo
- Pickup address
- Pickup contact person
- Pickup date and time diapason
- Delivery address
- Delivery contact person
- Delivery date and time range
- Services

Order can be created either with one Order Item object, provided in the field

#### orderItem

or list of Order item objects, provided in the field

#### orderItemList

Only one of these fields should be filled with the Order Items information List of query string parameters for Order creation:

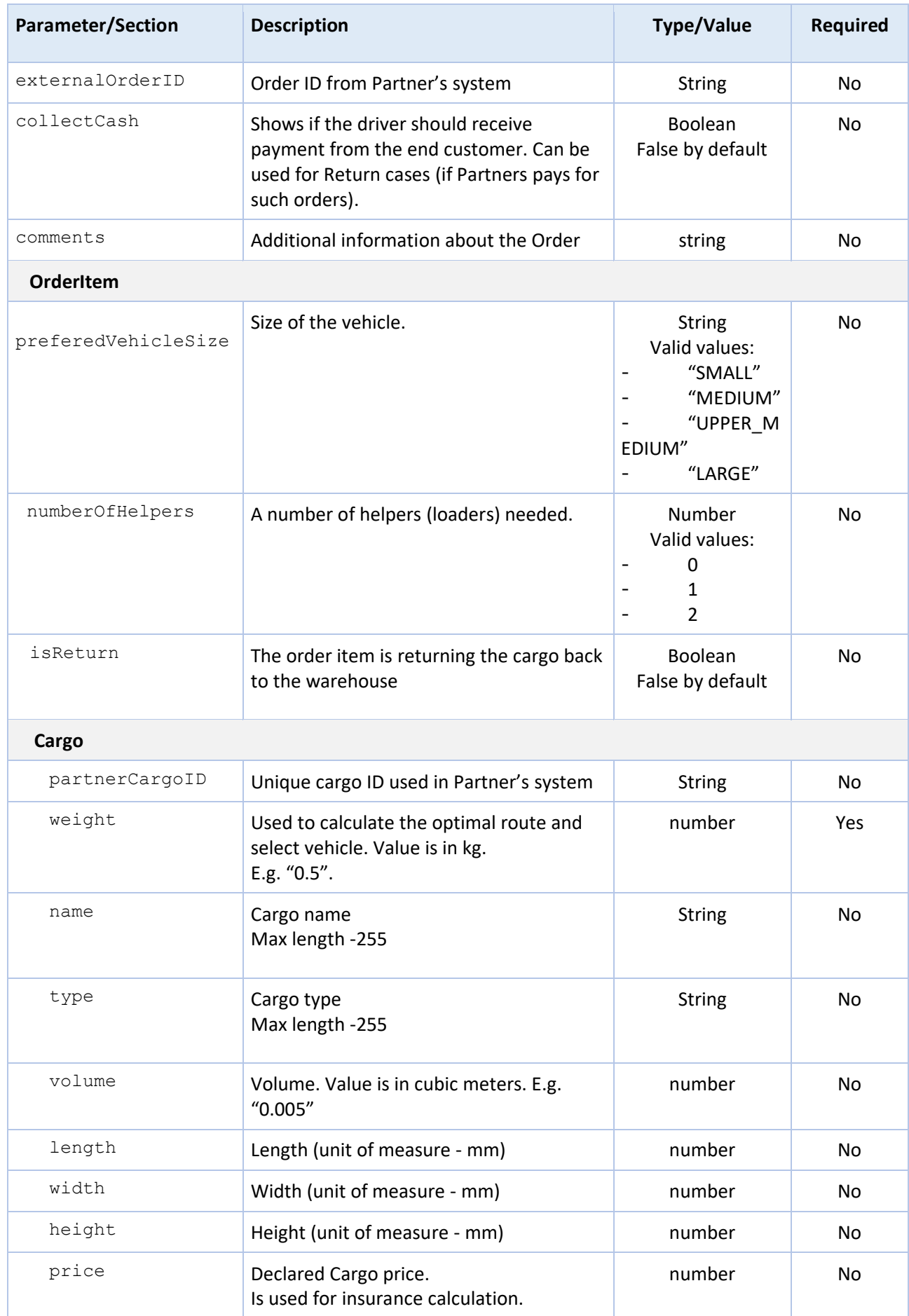

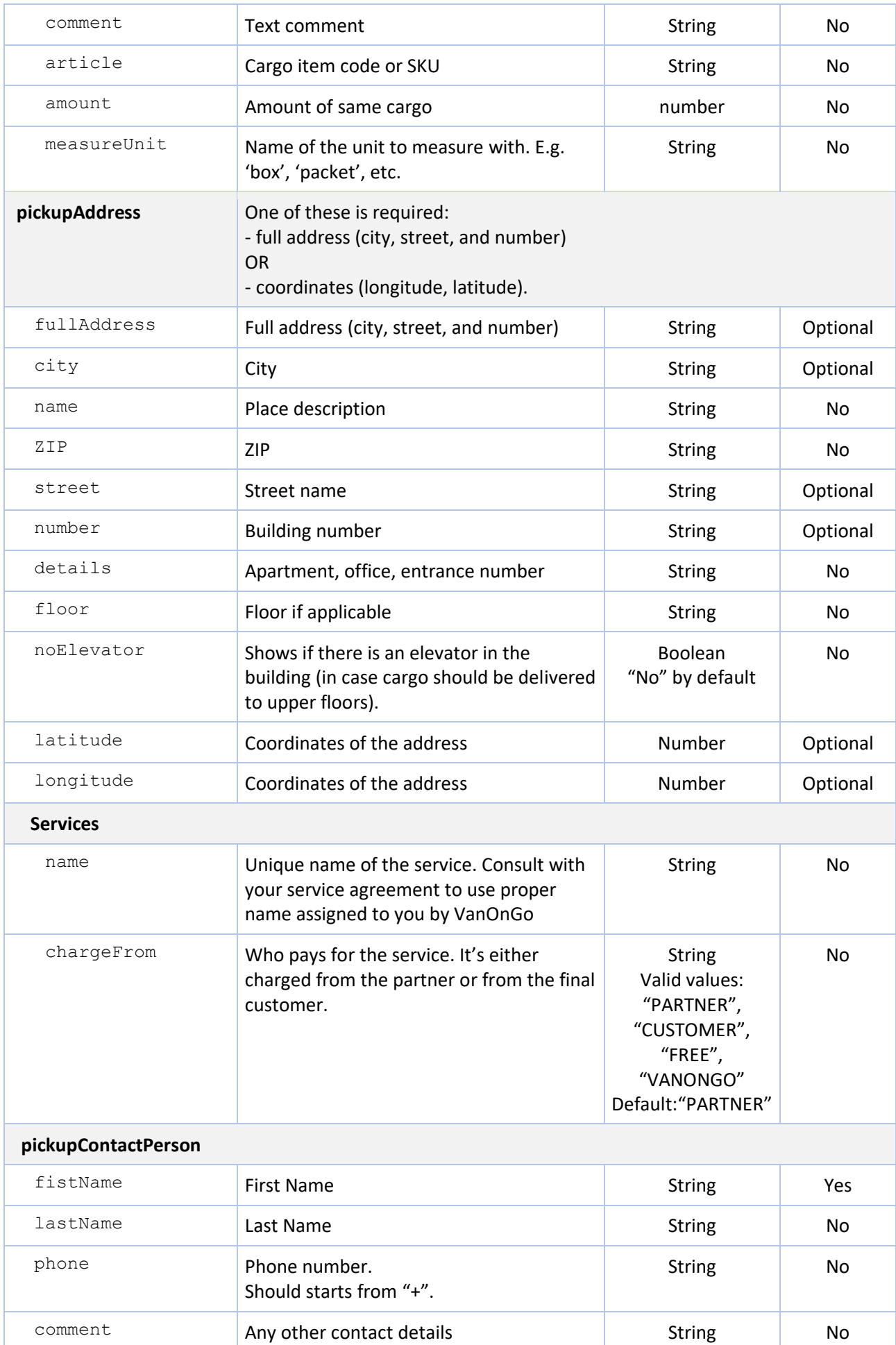

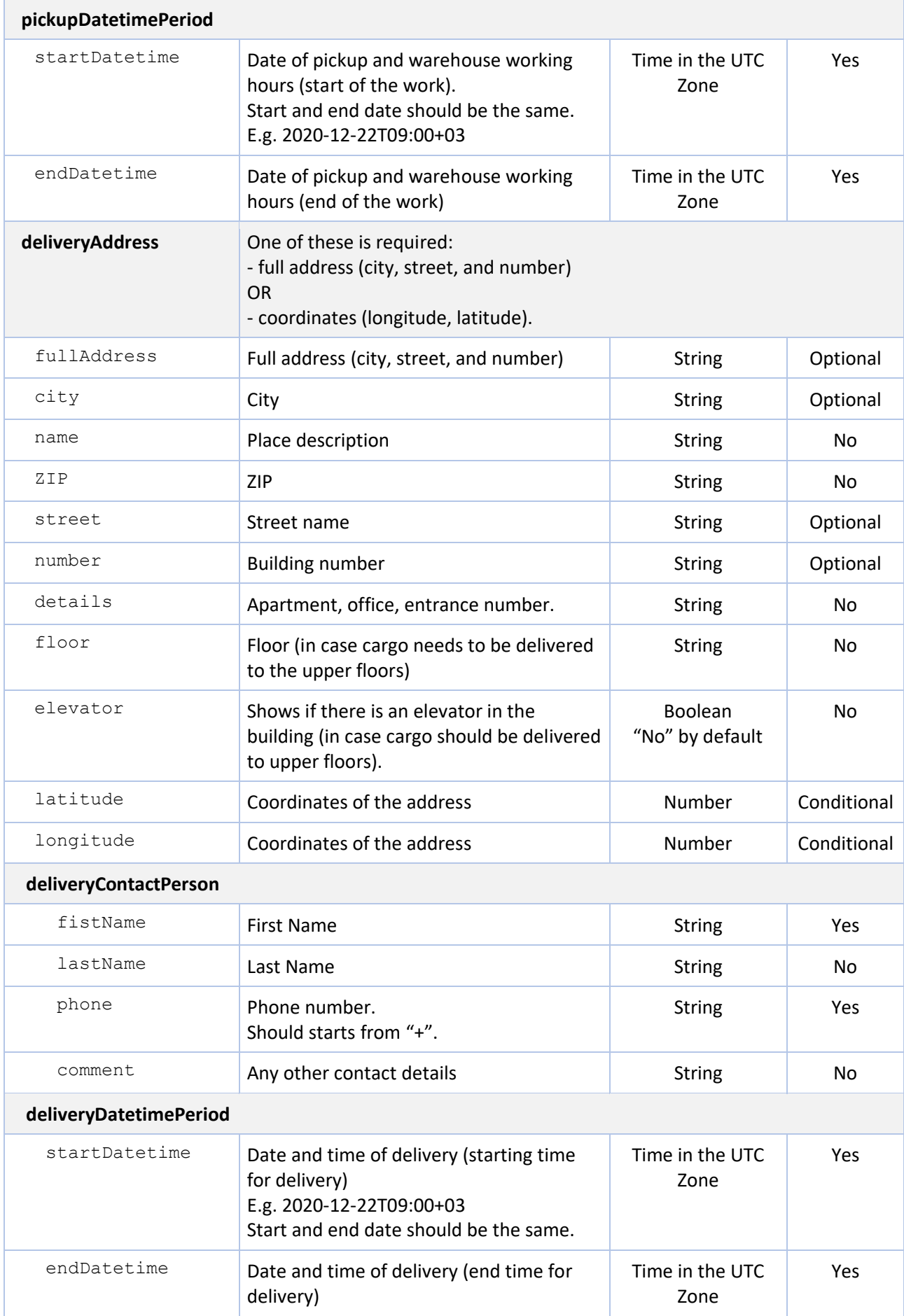

Request example with one Order Item:

{

```
 "comments": "ASAP",
 "externalOrderId": "1234",
 "collectCash": true,
 "orderItem": {
     "preferredVehicleSize": "MEDIUM",
     "numberOfHelpers": 1,
     "cargo": [
            "width": 10,
            "weight": 150,
             "name": "Mobile phone",
             "type": "D1",
            "partnerCargoId": "1231234",
            "height": 12,
            "length": 50,
            "volume": 12,
            "amount": 2,
            "article": "430825474927",
            "measureUnit": "box",
            "price": 50000
     ],
     "pickupDatetimePeriod": {
        "startDatetime": "2020-12-22T09:00:00+03:00",
        "endDatetime": "2020-12-22T10:00:00+03:00"
     },
     "deliveryDatetimePeriod": {
        "startDatetime": "2020-12-22T16:00:00+03:00",
        "endDatetime": "2020-12-22T17:00:00+03:00"
     },
     "pickupContactPerson":{
          "firstName": "Alex",
          "phone": "+384393",
          "comment": "should be"
     },
     "deliveryContactPerson":{
          "firstName": "Serhiy",
          "lastName": "Makarenko",
          "phone": "+380661242356"
     },
     "deliveryAddress":{
          "city": "Киев",
          "street": "улица Крещатик",
          "number": "20",
          "details": "Za yglom",
          "floor": 5
     },
     "pickupAddress": {
          "city": "Киев",
          "street": "улица Янгеля",
          "number": "20",
          "details": "Вход со стороны арки",
```

```
"floor": 1,
              "elevator": false
         }
         "services": [
                "name": "DELIVERY_SAME_DAY",
                "chargeFrom": "PARTNER",
            },
            {
                "name": "ASSEMBLING",
                "chargeFrom": "CUSTOMER",
                "cargoId": "27836549"
            }
         ],
}
```
Request example with two Order Items:

},

{

```
 "comments": "ASAP",
 "externalOrderId": "1234",
 "collectCash": true,
 "orderItemsList": [
         "preferredVehicleSize": "MEDIUM",
         "numberOfHelpers": 1,
         "isReturn": true,
         "cargo": [
          {
            "width": 10,
            "weight": 150,
            "partnerCargoId": "1231234",
            "height": 12,
            "length": 50,
            "volume": 0.12,
             "amount": 1,
            "article": "43082547927",
            "measureUnit": "packet",
            "price": 50000
         ],
         "pickupDatetimePeriod": {
             "startDatetime": "2020-12-22T09:00:00+03:00",
             "endDatetime": "2020-12-22T10:00:00+03:00"
         },
         "deliveryDatetimePeriod": {
             "startDatetime": "2020-12-22T16:00:00+03:00",
             "endDatetime": "2020-12-22T17:00:00+03:00"
          },
          "pickupContactPerson":{
                "firstName": "Alex",
                "phone": "+384393",
                "comment": "should be"
```

```
 "deliveryContactPerson":{
 "firstName"
: "Serhiy"
,
 "lastName"
: "Makarenko"
,
 "phone"
: "+380661242356"
          },
           "deliveryAddress":{
 "city"
: "Киев"
,
 "street"
: "улица Крещатик"
,
 "number"
: "20"
,
 "details"
: "Za yglom"
,
 "floor"
:
5
          },
 "pickupAddress"
:
{
\blacksquare сіту": "Киев", \blacksquare "street"
: "улица Янгеля"
,
             "number
"
: "20"
,
             "details
"
: "Вход со стороны арки"
,
 "floor"
:
1
,
 "elevator"
: false
          },
 "services"
:
[
             "name"
: "DELIVERY_NEXT_DAY"
,
             "chargeFrom"
: "PARTNER"
,
          ],
       },
      {
 "preferredVehicleSize"
: "MEDIUM"
,
 "numberOfHelpers"
:
1
,
 "cargo"
:
[
           {
             "width"
: 10
,
             "weight"
: 150
,
             "partnerCargoId"
: "234123"
,
             "height"
: 12
,
             "length"
: 50
,
             "volume"
: 0.112
,
 "amount"
:
1
,
             "article"
: "430825474927"
,
             "measureUnit"
: "box"
,
             "price"
:
60000
           }
          ],
 "pickupDatetimePeriod"
:
{
 "startDatetime"
: "2020
-12
-22T09:00:00+03:00"
,
 "endDatetime"
: "2020
-12
-22T19:00:00+03:00"
          },
 "deliveryDatetimePeriod"
:
{
 "startDatetime"
: "2020
-12
-22T10:00:00+03:00"
,
 "endDatetime"
: "2020
-12
-22T17:00:00+03:00"
          },
           "pickupContactPerson":{
 "firstName"
: "Alex"
,
```

```
 "phone": "+384393890332",
                  "comment": "should be"
              },
              "deliveryContactPerson":{
                  "firstName": "Dmitro",
                  "phone": "+380661242356"
              },
              "deliveryAddress":{
                  "city": "Киев",
                  "street": "улица Янгеля",
                  "number": "20",
                  "details": "Za yglom",
                  "floor": 3
             },
              "pickupAddress": {
                  "city": "Киев",
                  "street": "улица Крещатик",
                  "number": "22",
                  "details": "нет",
                  "floor": 3,
                  "elevator": false
             },
              "services": [
                  {
                 "name": "RETURN_NEXT_DAY",
                 "chargeFrom": "PARTNER",
                  }
             ],
         }
    \mathbf{I}}
```
# Response for the Order with one Order Item

# Status: 201 created

VanOnGo ID of the generated Order is returned in the response.

```
{
    "orderItem": {
        "cargo": [
                "weight": 150,
                "price": 50000,
                "partnerCargoId": "1231234",
                "length": 50,
                "width": 10,
                "volume": 12,
                 "amount": 2,
                "article": "430825474927",
                "measureUnit": "box",
                "height": 12
           }
        ],
        "deliveryDatetimePeriod": {
           "startDatetime": "2020-12-22T16:00:00+03:00",
```

```
"endDatetime": "2020-12-22T17:00:00+03:00"
},
"preferredVehicleSize": "MEDIUM",
"numberOfHelpers": 1,
"pickupDatetimePeriod": {
    "startDatetime": "2020-12-22T09:00:00+03:00",
    "endDatetime": "2020-12-22T10:00:00+03:00"
},
"deliveryContactPerson": {
    "comment": "",
    "firstName": "Serhiy",
    "lastName": "Makarenko",
    "phone": "+380661242356"
},
"deliveryAddress": {
    "city": "Kyiv",
    "geolocationService": "GOOGLE",
    "originalAddressString": "Киев, улица Крещатик, 20",
    "longitude": 30.5222594,
    "fullAddress": "20, Khreschatyk Street, Kyiv, 02000",
    "title": "",
    "street": "Khreschatyk Street",
    "latitude": 50.4502499,
    "elevator": true,
    "floor": 5,
    "details": "Za yglom",
    "number": "20"
},
"pickupAddress": {
    "city": "Kyiv",
    "geolocationService": "GOOGLE",
    "originalAddressString": "Киев, улица Янгеля, 20",
    "longitude": 30.451589,
    "fullAddress": "20, Akademika Yanhelya Street, Kyiv, 02000",
    "title": "",
    "street": "Akademika Yanhelya Street",
    "latitude": 50.447903,
    "elevator": false,
    "floor": "1",
    "details": "Вход со стороны арки",
    "number": "20"
},
"pickupContactPerson": {
    "comment": "should be",
    "firstName": "Alex",
    "lastName": "",
    "phone": "+384393"
},
 "services": [
   {
        "name": "DELIVERY SAME DAY",
        "chargeFrom": "PARTNER",
    },
```
{

```
"name": "ASSEMBLING",
            "chargeFrom": "CUSTOMER",
            "cargoId": "27836549"
        }
     ],
},
"externalOrderId": "1234",
"comments": "ASAP",
"collectCash": true,
"id": "94fe024d-99e0-4e13-953e-d349c76725cb"
```
Status: 403 forbidden

"message": "Missing Authentication Token"

#### Validate order

}

{

}

GET orders/validate

The System gives the possibility to check Order validity before creation.

The list of parameters is the same as for Create order. Order is validated but not created in the System.

Next validations are performed:

1. All required fields are specified.

2. Pickup and delivery address are specified (city, street, and number) and the address should be in the supported Service area.

- 3. Phone number should start from "+" sign.
- 4. Pickup and delivery date should be the same.

#### Responses

#### Status: 400 ok

The System returns the same response as for the Create Order method.

#### Status: 400 bad request

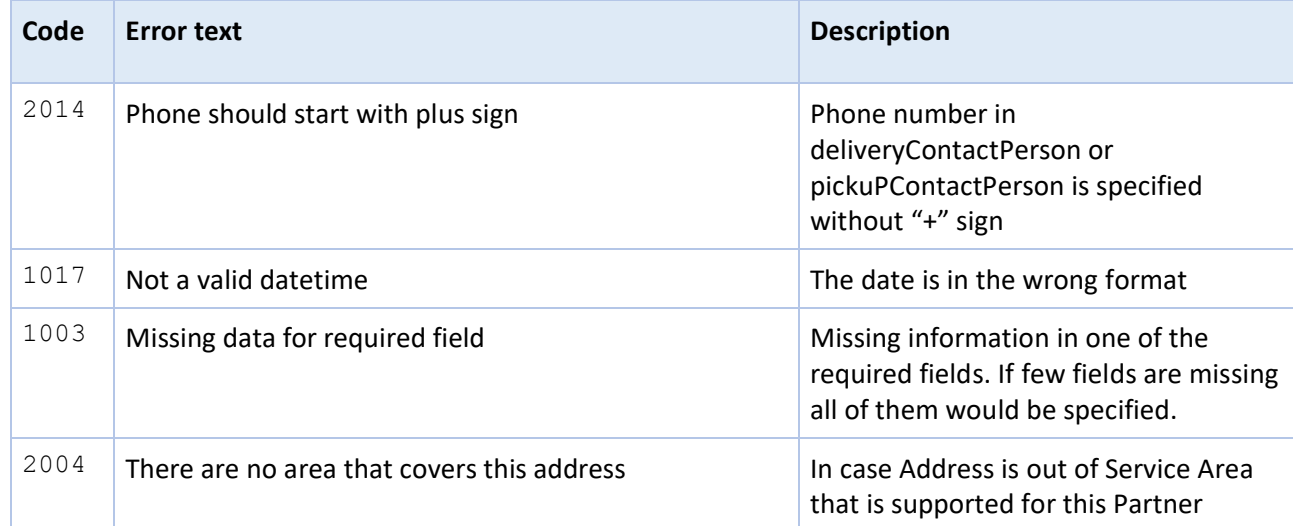

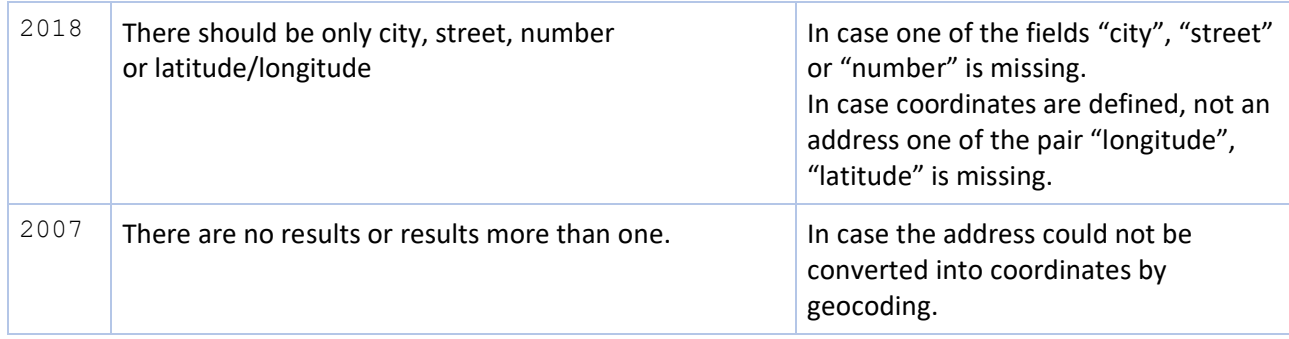

# List of Orders

# GET /orders

The system returns information about orders of the Partner.

The list of Orders can be filtered by Status and Date (interval). The user also can specify the exact pages to be returned and the number of orders per page.

List of parameters:

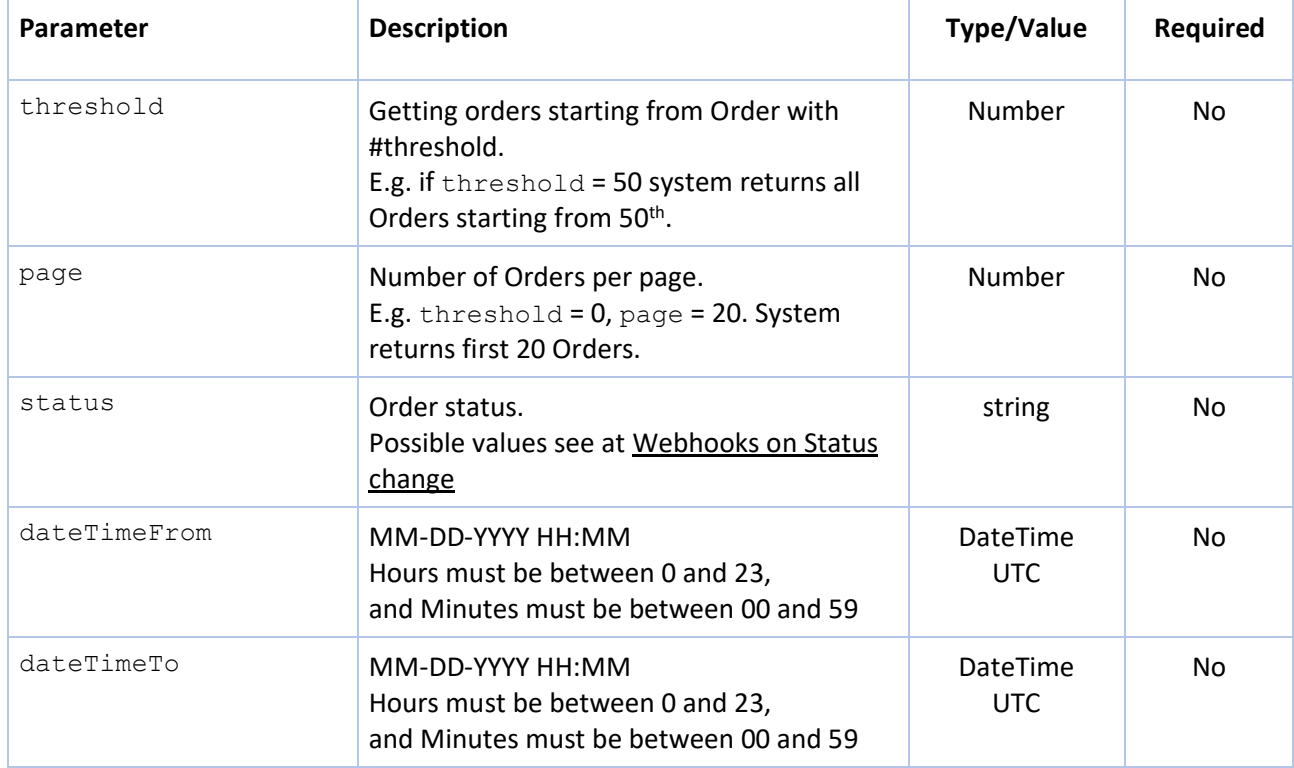

#### Response

{

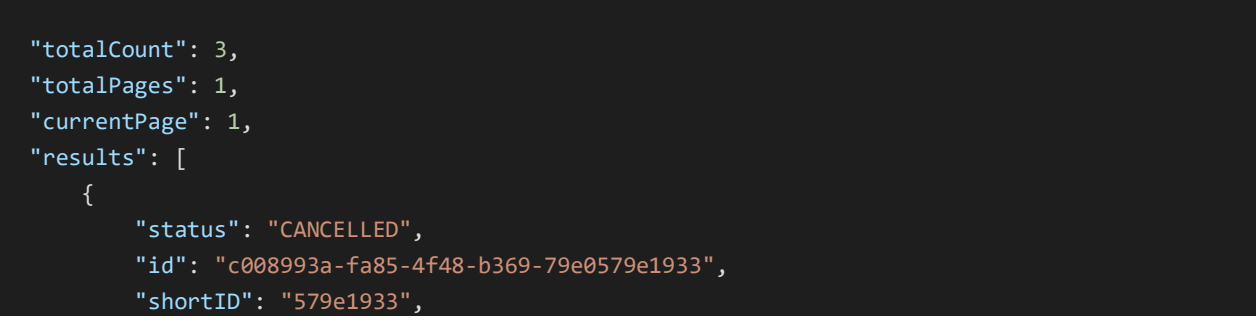

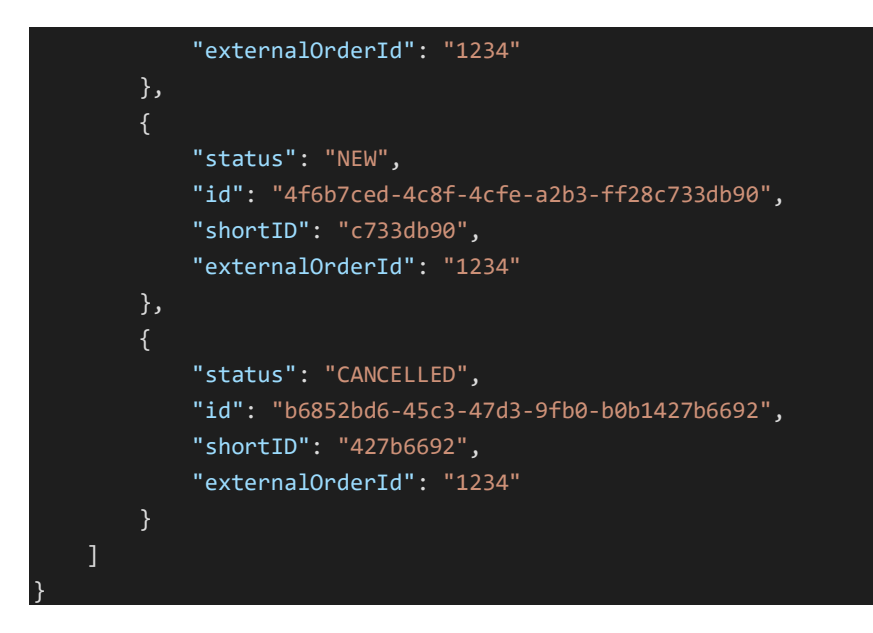

# View Order Information

#### GET orders/{order ID}

Return information about particular Order.

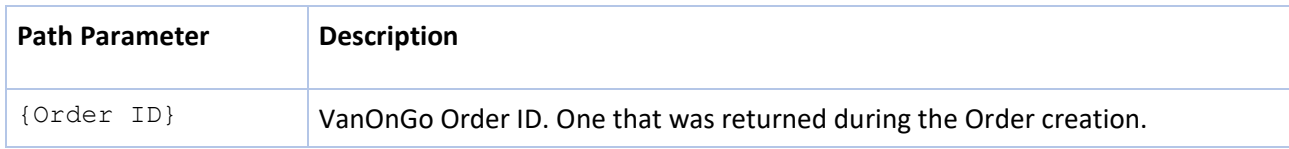

#### Headers:

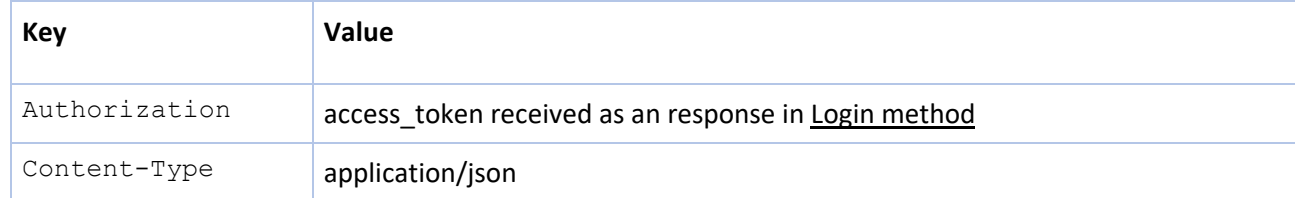

#### Request body should be empty.

Response

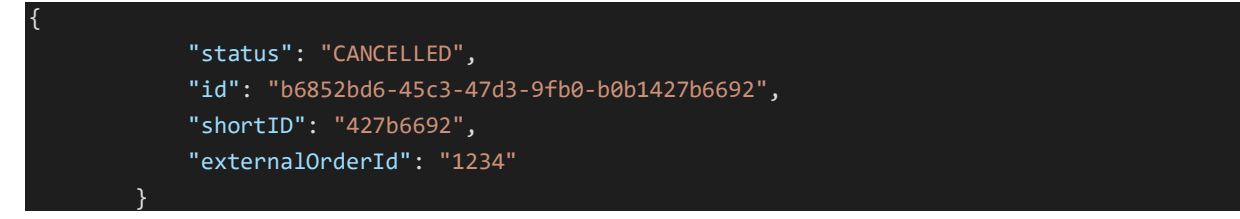

# Cancel Order

The Partner can Cancel the order via API.

#### PUT /orders/{orderId}/cancel

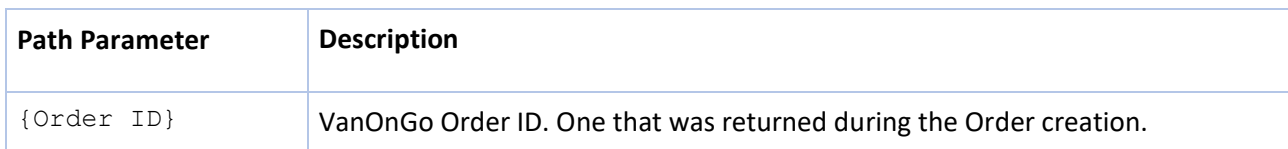

### Headers:

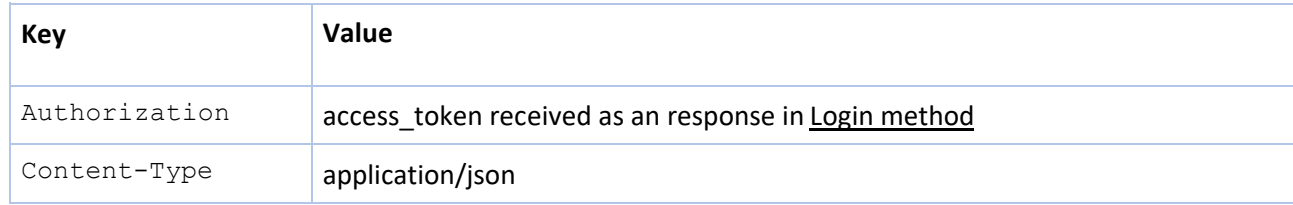

# Request body should be empty.

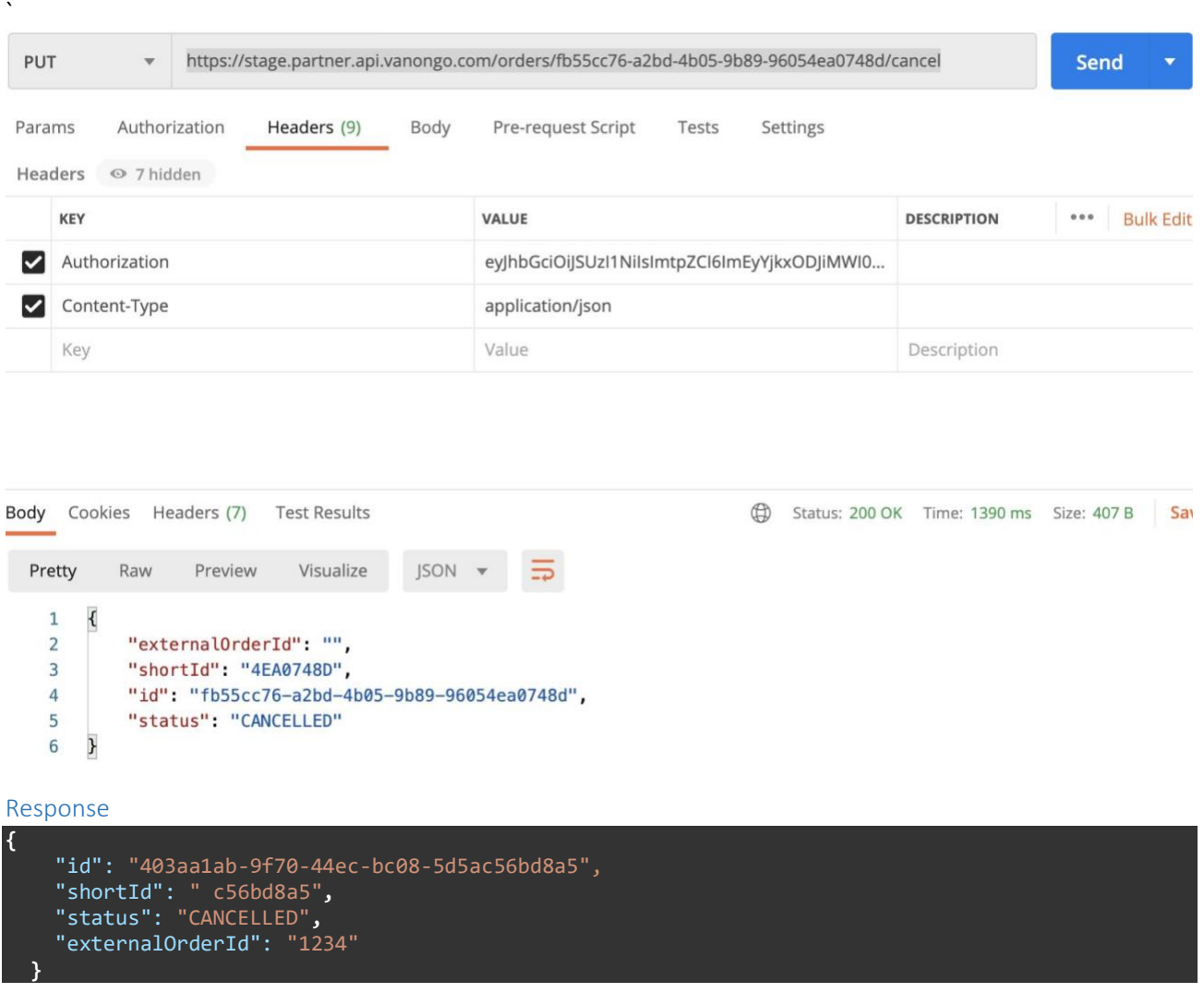

# Ready for delivery

For cases when order is ready for delivery, partner can change order state from NEW to READY\_FOR\_DELIVERY in VanOnGo system.

#### PUT/orders/{orderId}/ready-for-delivery

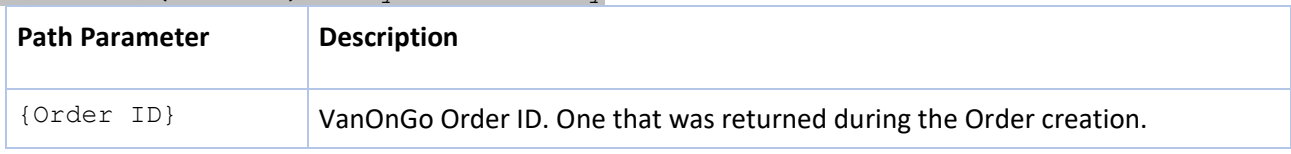

#### Headers:

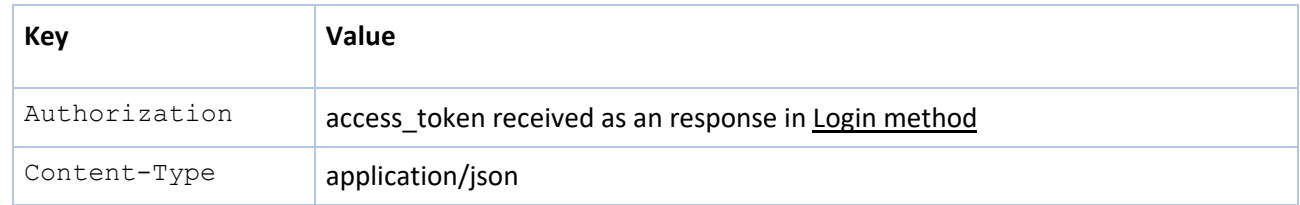

# Notification to end customer

Once Routes (Waybills) are calculated from Orders for the next day delivery the System can send an SMS notification to the end customers.

SMS can contain information about the date, time of delivery, and price (parameters are configurable on the Partner's level).

End customer also receives a link to the web page with the possibility to change the date of delivery (configurable on the Partner's level).

When the end customer clicks on the link the System changes the Order status from DISPATCHED to AT\_WAREHOUSE with the Reason: "Order pickup and delivery time were rescheduled".

# Webhooks on Status change

Partner receives notification each time Order status has been changed in the VanOnGo system.

VanOnGo uses webhooks to let partners know when Order status has changed in VanOnGo system and change the reason.

Each order can undergo the next statuses:

#### Figure 1. Order statuses

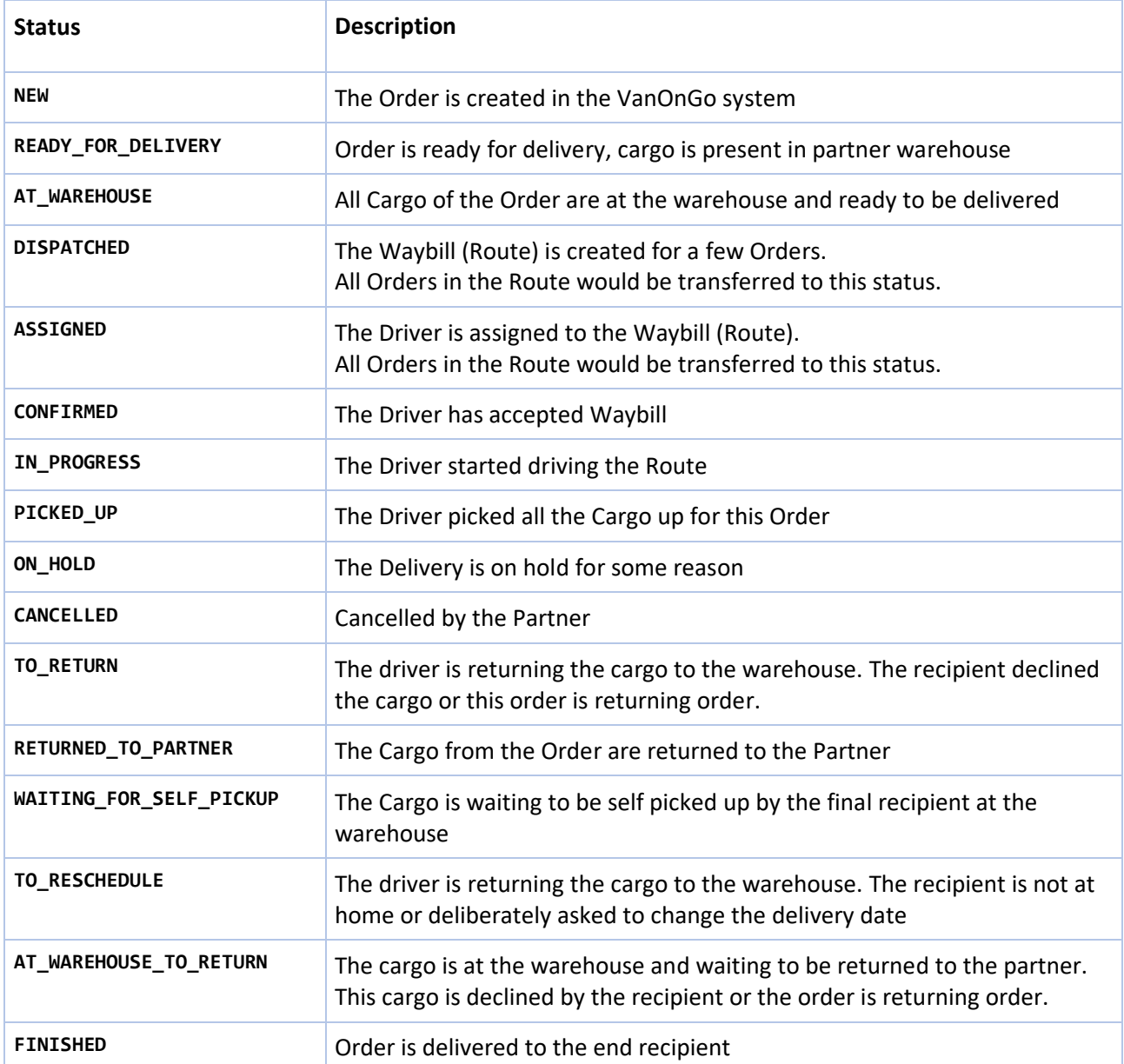

Next information is included in the response:

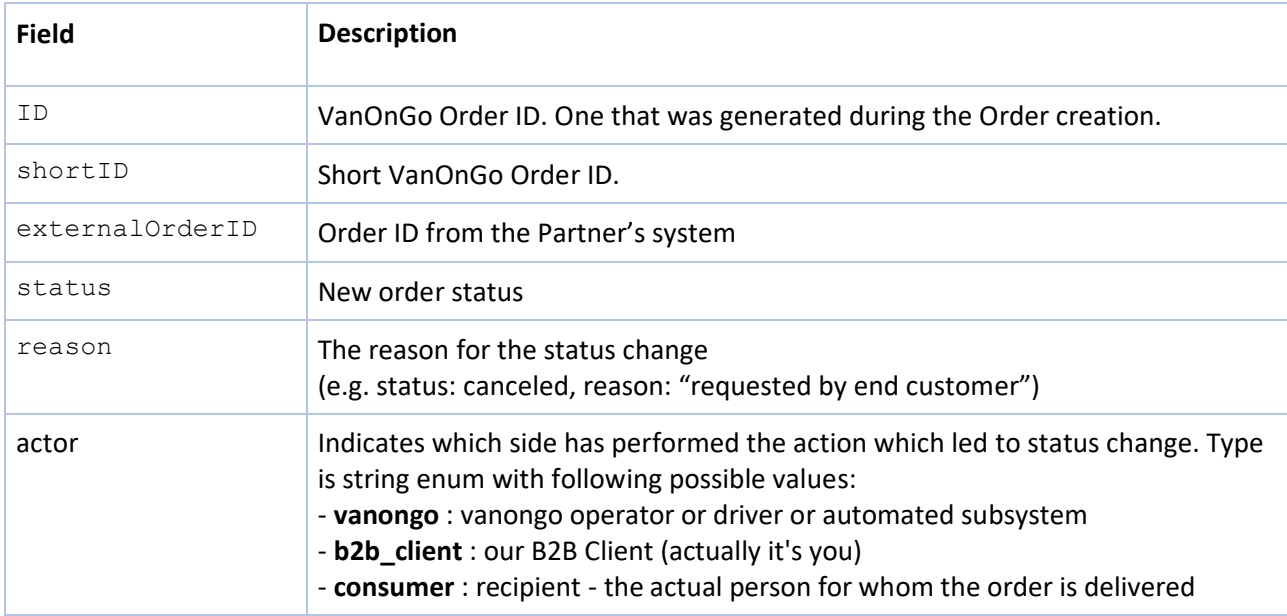

### Webhooks methods

#### Create webhook

POST /webhooks

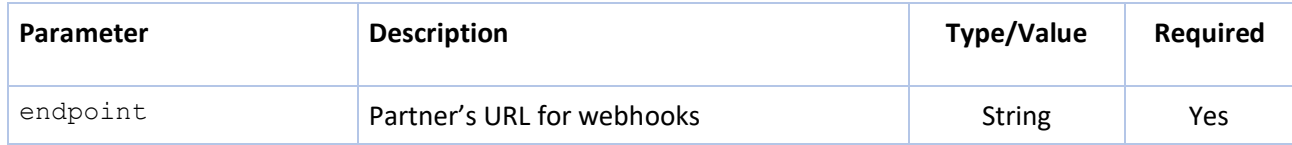

#### Response

{

}

Status: 201 created

"id": "b3f8052d-1861-47a8-8e81-c146f03bae11", "endpoint": "https://partners\_URL", "apiKeyValue": "64c94c6f3f824b7fbf286ca2b80e90b6"

Receive list of all webhooks created by the partner

GET /webhooks

#### Response

Status: 201 created

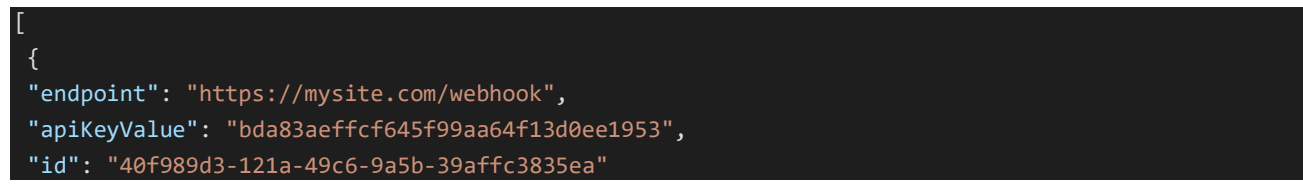

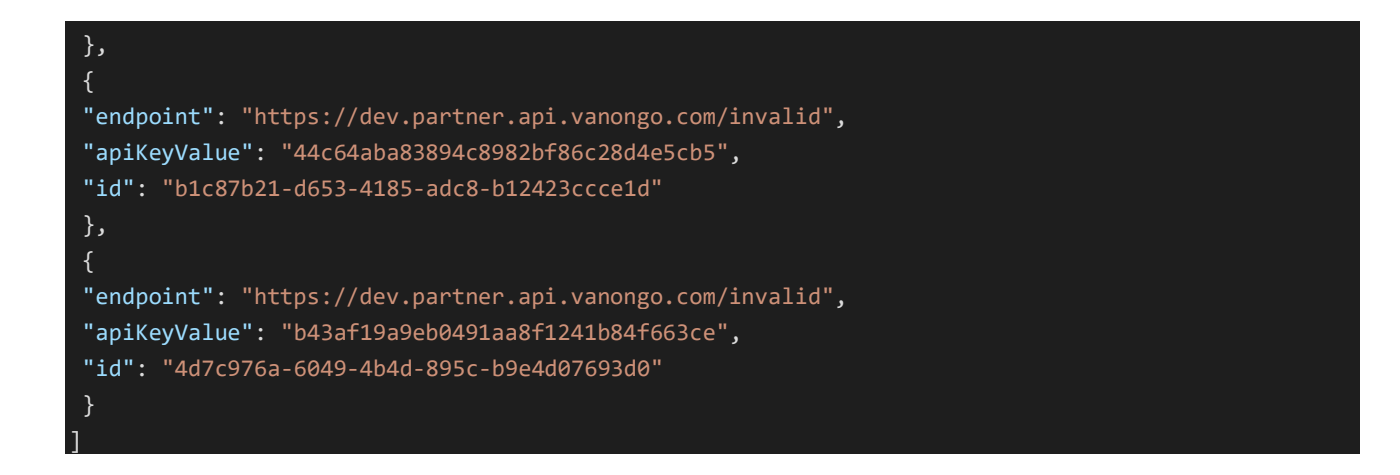

#### Receive information about webhook by ID

GET /webhooks/{id}

Response

{

}

Status: 201 created

"id": "b3f8052d-1861-47a8-8e81-c146f03bae11",

"endpoint": "https://partners\_URL",

"apiKeyValue": "64c94c6f3f824b7fbf286ca2b80e90b6"

Delete webhook

DELETE /webhooks/{id}

Response Status: 204